## SAP ABAP table /ECRS/CDSRC\_R\_S {Range Structure for Data Element /ECRS/CDSRC}

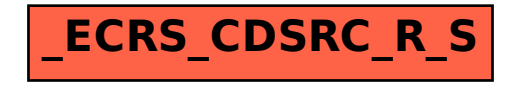